Answer key: ECE-2005

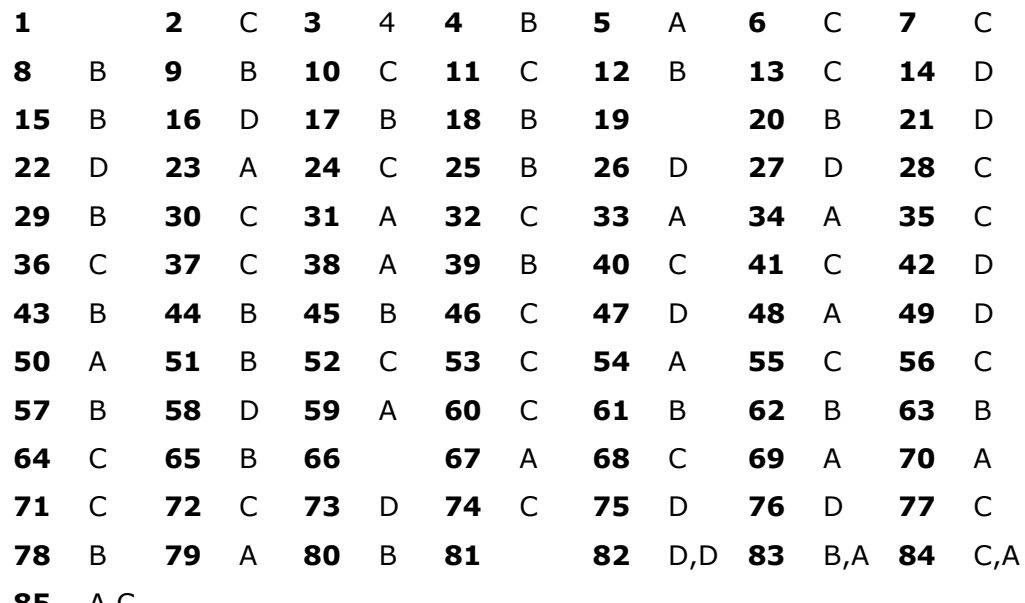

**85** A,C

Explanations:

- $2.$  $( )$
- (D)  $\frac{1}{2} \times \frac{1}{2}$  $3.$

4. (B) 
$$
D^2 - 5D + 6 = 0
$$
;  $(D-2)(D-3) = 0$ ;  $D = 2, 3$ ;  $y = e^{2x} + e^{3x}$ 

5. (A) 
$$
u_e(t) = \frac{1}{2}; u_0(t) = \frac{1}{2}sgn(t) = \frac{1}{2}x(t)
$$
  
  $\therefore x(t) = sgn(t)$ 

(C) First term is right handed sequence and second term is L.H. sequence. 6. Hence intersection of both ROCs

 $GATE$ Forum

7. (C) Characteristic equation is 
$$
s^2 + \frac{Rs}{L} + \frac{1}{LC} = 0
$$

for no oscillations,

$$
b2 - 4ac \ge 0
$$
  

$$
\frac{R2}{L2} \ge \frac{4}{LC} \Rightarrow R \ge 2\sqrt{\frac{L}{C}}
$$

8. (B) 
$$
\frac{V_1}{I_1} = \frac{[n \ 0 \ }{0 \ } x]^2; V_1 = nV_2; I_1 = -XI_2
$$
  
\n8. (B)  $\frac{V_1}{V_2} = n = \frac{I_2}{I_1}$   
\n $\therefore X = \frac{1}{n} \quad [\text{neglecting -ve sign}]$   
\n9. (B)  $w = \frac{1}{\sqrt{LC}} = \frac{\sqrt{400}}{\sqrt{10^{-6}}} = 20 \times 10^3; f = \frac{\omega}{Q\pi} = \frac{10^4}{\pi}$   
\n10. (C) Using MPT,  $R_L = 100\Omega$ ;  $P_{RL} = \frac{V^2}{4R_L} = \frac{100}{4 \times 100} = 0.25\omega$   
\n11. (C)  
\n12. (B)  $I_{CO}$  doubles for 10°C rise in temperature  
\n13. (C)  
\n14. (D)  
\n15. (A) 10K 30K  
\n16. (1)  
\n17. (B)  
\n18. (B)  
\n19. (A) Let O/P of 1<sup>st</sup> must be  $\sqrt{A T E}$  *Formula*  
\n19. (A) Let O/P of 1<sup>st</sup> must be  $\sqrt{A T E}$  *Formula*  
\n10. (B)  
\n11. (C)  
\n12. (B)  
\n13. (C)  
\n14. (D)  
\n15. (B)  
\n18. (B)  
\n19. (A) Let O/P of 1<sup>st</sup> must be  $\sqrt{A T E}$  *Formula*  
\n10.  $\frac{\overline{B} \ \overline{E}}{1 \cdot \overline{C}}$   
\n11.  $\frac{\overline{B} \ \overline{E}}{1 \cdot \overline{C}}$   
\n12. (B)  
\n20. (C)  
\n21. (D)  $\gamma (e^{j0}) = \sum_{n=0}^{\infty} \gamma (n) = \sum_{n=0}^{\infty} (\frac{1}{2})^{2n} = \sum_{n=0}^{\infty} (\frac{1}{4})^n = \frac{1}{1 - \frac{1}{4}} = \frac{4}{3}$   
\n22. (

$$
28. (C)
$$

$$
\overline{H} = H_0 \sin(\omega t \rho \beta x + \theta) a_y
$$
\n
$$
\omega = 5 \times 10^4, \beta = 0.004
$$
\n
$$
V_p = \frac{\omega}{\beta} = \frac{5 \times 10^4}{0.004} = 1.25 \times 10^7 \text{ m/s.}
$$
\nsince  $\overline{H}$  is in +ve y,  $\overline{E}$  in z, propagation in -ve × dim  
\nelse  $\overline{H}$  would have been  $H_0 \sin(\omega t - \beta x)$  for +ve × dim propagation  
\n $\therefore V_p = -1.25 \times 10^7$  m/s.  
\n29. (B)  
\n30. (C)  
\n
$$
V_p
$$
 in glass =  $\frac{3 \times 10^8}{\eta} = \frac{3 \times 10^8}{1.5} = 2 \times 10^8 = f \lambda$   
\n $\therefore \lambda = 2 \mu m$   
\n31. (c)  
\n32. (c) Eigen values are 4, -5.  
\nTo find eigen vector (λI - A) (x) = 0  
\n $\begin{bmatrix} \lambda + 4 & -2 \\ 4 & \lambda - 3 \end{bmatrix} \begin{bmatrix} x_1 \\ x_2 \end{bmatrix} = 0$   
\nfor  $\lambda = 4$ ,  $8x_1 = 2x_2$ ,  $4x_1 = x_2$   
\n $\begin{bmatrix} 1 \\ 4 \end{bmatrix}$  not in choice.  
\nfor  $\lambda = -5$ ,  $-x_1 = 2x_2 \begin{bmatrix} -1 \\ 1 \end{bmatrix}$  or  $\begin{bmatrix} 2 \\ -1 \end{bmatrix} \rightarrow [C]$   
\n $AA^{-1} = I$   
\n33. (A)  $A^{-1} = \frac{1}{6} \begin{bmatrix} 3 & 0.1 \\ 0 & 2 \end{bmatrix} = \begin{bmatrix} \frac{1}{2} & \frac{1}{60} \\ 0 & \frac{1}{3} \end{bmatrix}$   
\n $a + b = \frac{1}{60} + \frac{20}{60} = \frac{21}{60} = \frac{7}{20}$   
\n34. (A) The integral is of Gaussian type with mean 0 and variance 4  
\n

Now if  $\mu = 0$ ,

I =  $\frac{\text{area under } x(t)}{x} = 1$ 

Area =  $\frac{2}{2\sqrt{2\pi}} \int_{0}^{\infty} e^{-\frac{x^2}{8}} dx = 1$ 

∴ Area = I = 1  
\n35. (C) 
$$
\frac{d}{dx}e^{-x^2} = -2xe^{-x^2}
$$
 → odd function  
\n36. (C)  
\n37. (A)  $AA^T = \begin{bmatrix} 4 & 0 & 0 & 0 \\ 0 & 4 & 0 & 0 \\ 0 & 0 & 2 & 0 \\ 0 & 0 & 2 & 0 \end{bmatrix} = B; B^{-1} = \begin{bmatrix} \frac{1}{4} & 0 & 0 & 0 \\ 0 & \frac{1}{4} & 0 & 0 \\ 0 & 0 & \frac{1}{2} & 0 \\ 0 & 0 & \frac{1}{2} & 0 \\ 0 & 0 & 0 & \frac{1}{2} \end{bmatrix}$   
\n38. (A)  $10\angle 60 - 5\angle 0 = \frac{10\sqrt{3}}{2} \angle 90^\circ$   
\n39. (B)  $j(5+2+2+2\times10 - 2\times10)=j9$   
\n40. ()  
\n41. (C)  $V_a = 5V; V_b = \frac{10\times1.1}{2.1} = 5,238$   
\n $V_{ab} = -0.238$   
\n42. (D)  
\n $V_1 = h_{11}i_1 + h_{12}V_2$   
\n $I_2 = h_{21}i_1 + h_{22}V_2$   
\nfor  $V_2 = 0$ ,  $h_{11} = 10\Omega$   
\n $h_{21} = -1$   
\n $\therefore i_2 = -i_1$   
\n43. (B) Differention ckt  
\n44. (B)  $\frac{\sigma_A}{\sigma_B} = \frac{n_A e\mu_b}{n_B e\mu_c} = \frac{\mu_b}{\mu_c} = \frac{1}{3}$   
\n45. (B)  $\frac{C_D}{A} = \frac{\epsilon}{w} = \frac{11.7 \times 8.85 \times 10^{-12}}{10 \times 10^{-6}} = 10 \mu F$   
\n46. (C)  $I_E = I_0 \left(e^{\frac{V}{\sqrt{7}}} - 1\right)$   
\n $V = 0.7, V_T = 26$  mV,  $I_0 = 10^{-13}$  A  
\n $I_E = 4$ 

50. (C) 
$$
V_{GS} = 2V, V_T = 1V
$$
  
\n $V_{DS} = 4V; V_{DS} > V_{GS} - V_T$ 

51. (B) 
$$
20 - 0.7 = \frac{430 \times I_E}{51} + I_E
$$
 (I<sub>E</sub> is mA)  
\n
$$
I_E = 2.04 \text{ mA}
$$
\n
$$
I_B = \frac{I_E}{1 + \beta} = 40 \mu A
$$
\n
$$
V_C = 20 - 2k \times \alpha \times I_E = 15.9 \approx 16V
$$
\n20.5.8

52. (A) 
$$
\frac{30 - 5.8}{1000} - 0.5m = 23.7mA
$$

53. (C) Q<sub>3</sub> is saturation.  
\n
$$
\therefore I_B = \frac{0.75}{1} = 0.75mA
$$

54. (A) 
$$
(C + A)(\overline{A} + \overline{C})B
$$

55. (C) 
$$
9\mu \left(1 - \frac{V_0}{1}\right)^2 = 36\mu \left(1 - \frac{(5 - V_0)}{1}\right)^2
$$
  
\n $1 - V_0 = 2(1 - 5 + V_0)$   
\n $1 - V_0 = -8 + 2V_0$   
\n $9 = 3V_0$   
\n $V_0 = 3$ 

56. (C) 
$$
J = 1
$$
 K = X  $Q_n$   
i.e,  $J = 1$  = 0 = 1  
 $J = 1$  = 1  $\overline{Q}_n = 1$ 

 $= e^{-j\omega t_d} \left[ 1 + \cos \omega T \right]$ 

57. (A) +ve edge triggered  
\n
$$
Q_2Q_1Q_0
$$
  
\n0 1 1  $\therefore$  Q<sub>1</sub> and Q<sub>2</sub> are getting 0 as clk pulse  
\n0 1 0  
\n58. (D) A<sub>9</sub> A<sub>8</sub> (A<sub>7</sub> ... A<sub>0</sub>)  
\n(0 1 (X X)  $\rightarrow$  Chip 1  
\n(1 0 X X) Chip 2  
\nChoice (D) doesn't satisfy.  
\n59. (A)  
\n $y(\omega) - x(\omega) \left[ \frac{1}{2} e^{-j\omega(t_d - T)} + \frac{1}{2} e^{-j\omega(t_d + T)} + e^{-j\omega t_d} \right]$ 

60.  $(C)$ 

(B)  $\frac{Y(\omega)}{X(\omega)} = Ae^{-jn_0\omega_0} = H(\omega) = |H(\omega)||H(\omega)$ 61.  $\therefore$   $H(\omega) = -n_0 \omega_0 + 2\pi k$ periodic with  $2\pi$ .  $x(at) \leftrightarrow \frac{1}{|a|} \times \left(\frac{f}{a}\right)$  $(B)$ 62.  $a=\frac{1}{2}$ : only choice satisfying is B. (B) Number of net encirclement should be zero. 63. 64.  $(C)$  $\left( \right)$ 65. 66. (A) Type 1 system has an error for ramp i/p  $K_v = \lim_{s \to 0} G(s)H(s)$  = zero frequency gain  $=\frac{1}{0.05}$  = 20 67.  $\left( \right)$ (C) The breakaway and break-in points are  $\pi$ 1, 3 68. (C) Accumulation mode in n MOS 69. 70. (C) Both fm and △f get multiplied by 2  $BW = 2(10+180) = 380$ 71.  $(C)$  $h(t)=x(T-t)$ <br> $y(t)=R_{xx}(t-T)$ 72.  $(A)$ 73.  $()$ 74.  $(C)$  $\int_{0}^{4} p(V) = 1 \Rightarrow k = \frac{1}{2}$   $\frac{k}{4} \frac{4^{2}}{2} = 1$   $k = \frac{1}{2}$  $\int_{4}^{4} \frac{k}{4} v dv = 1$ Mean square =  $\int_{0}^{4} v^{2}p(v) = \frac{k}{4}\int_{0}^{4} v^{3}dv = \frac{k}{4}\frac{v^{4}}{4} = \frac{1}{2 \times 4 \times 4}4^{4} = \frac{4^{2}}{2} = 8$ (D)  $\lambda = \frac{2b}{2} = b$ 75. (D)  $z_0^2 = z_{sc} \times z_{oc} \Rightarrow z_{sc} = 7.69 - j11.54\Omega$ 76.

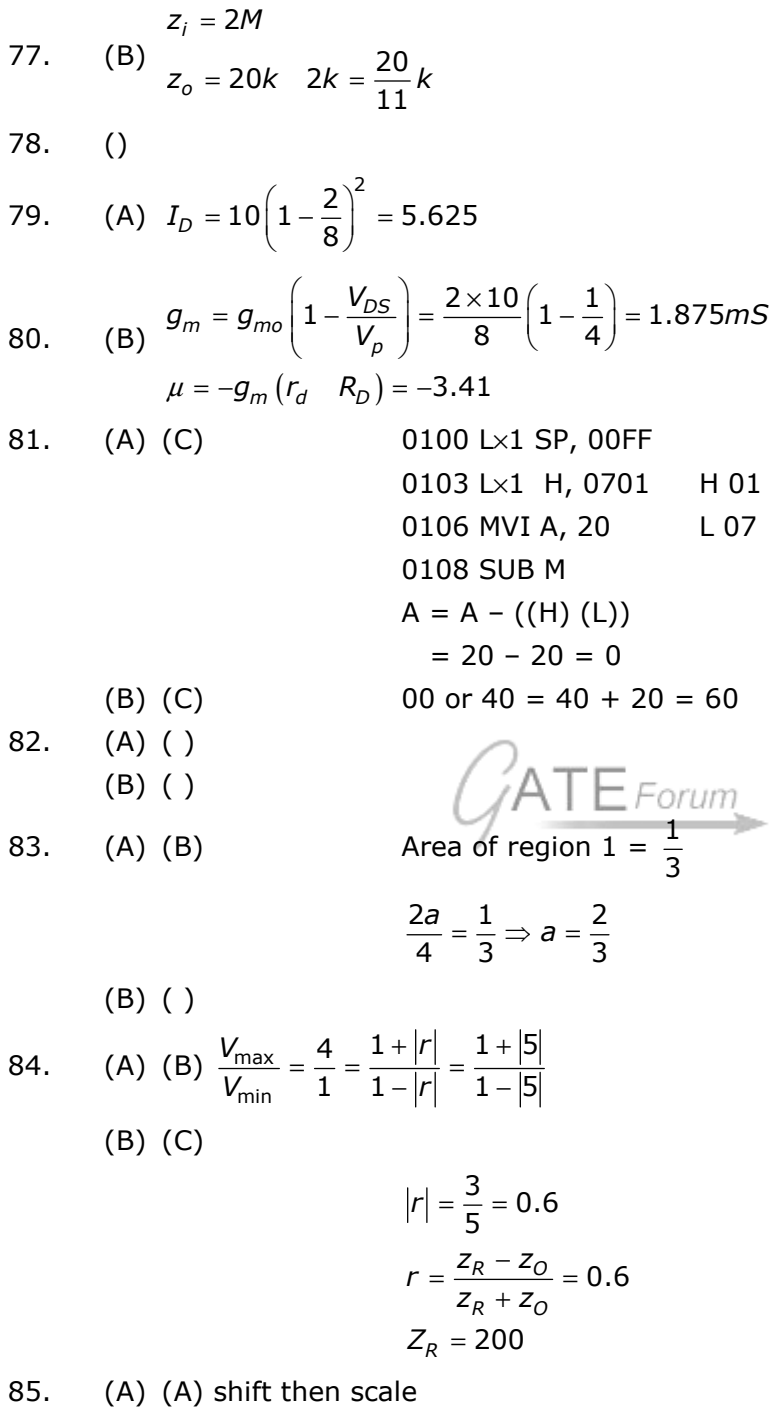

 $(B)$   $(C)$